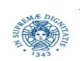

**Reti e Laboratorio III Modulo Laboratorio III AA. 2023-2024 docente: Laura Ricci [laura.ricci@unipi.it](mailto:laura.ricci@unipi.it) Lezione 9 JAVA NIO: CHANNEL MULTIPLEXING 16/11/2023** 

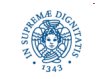

**Dipartimento di Informatica Università degli Studi di Pisa**

**Channel Multiplexing**

• fast buffered binary e character I/0

"*provide new features and improved performance in the areas of buffer management, scalable network and file I/O, character-set support, and regularexpression matching*"

"non blocking mode" e multiplexing

"*production-quality web and application servers that scale well to thousands of open connections and can easily take advantage of multiple processors"*

in questa lezione:

- non blocking channels associati a socket
- multiplexing: Selector

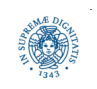

#### **JAVA NIO: CHANNEL RECAP**

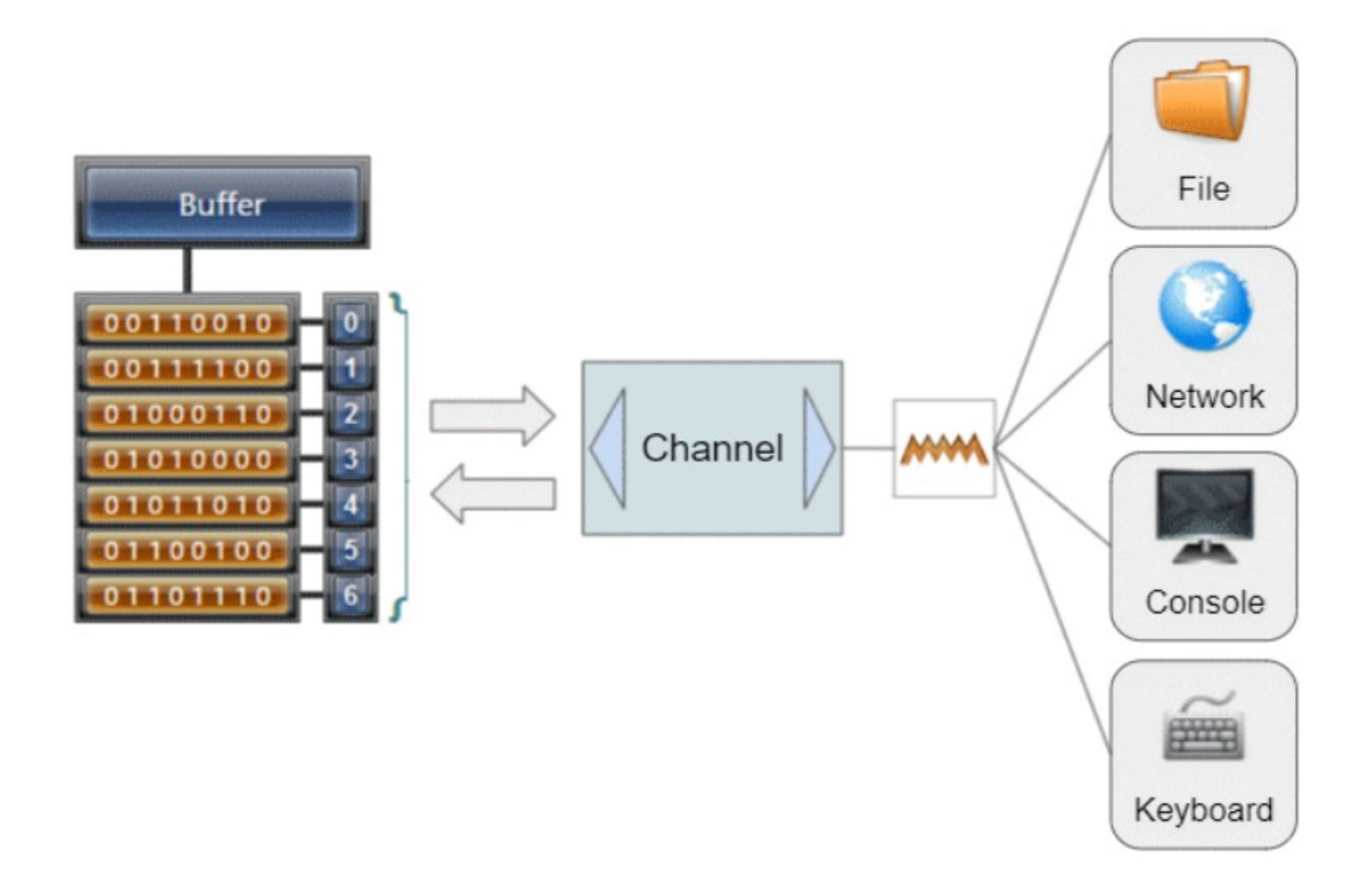

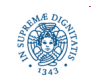

**Dipartimento di Informatica Università degli Studi di Pisa**

**Channel Multiplexing**

# **JAVA NIO.CHANNEL**

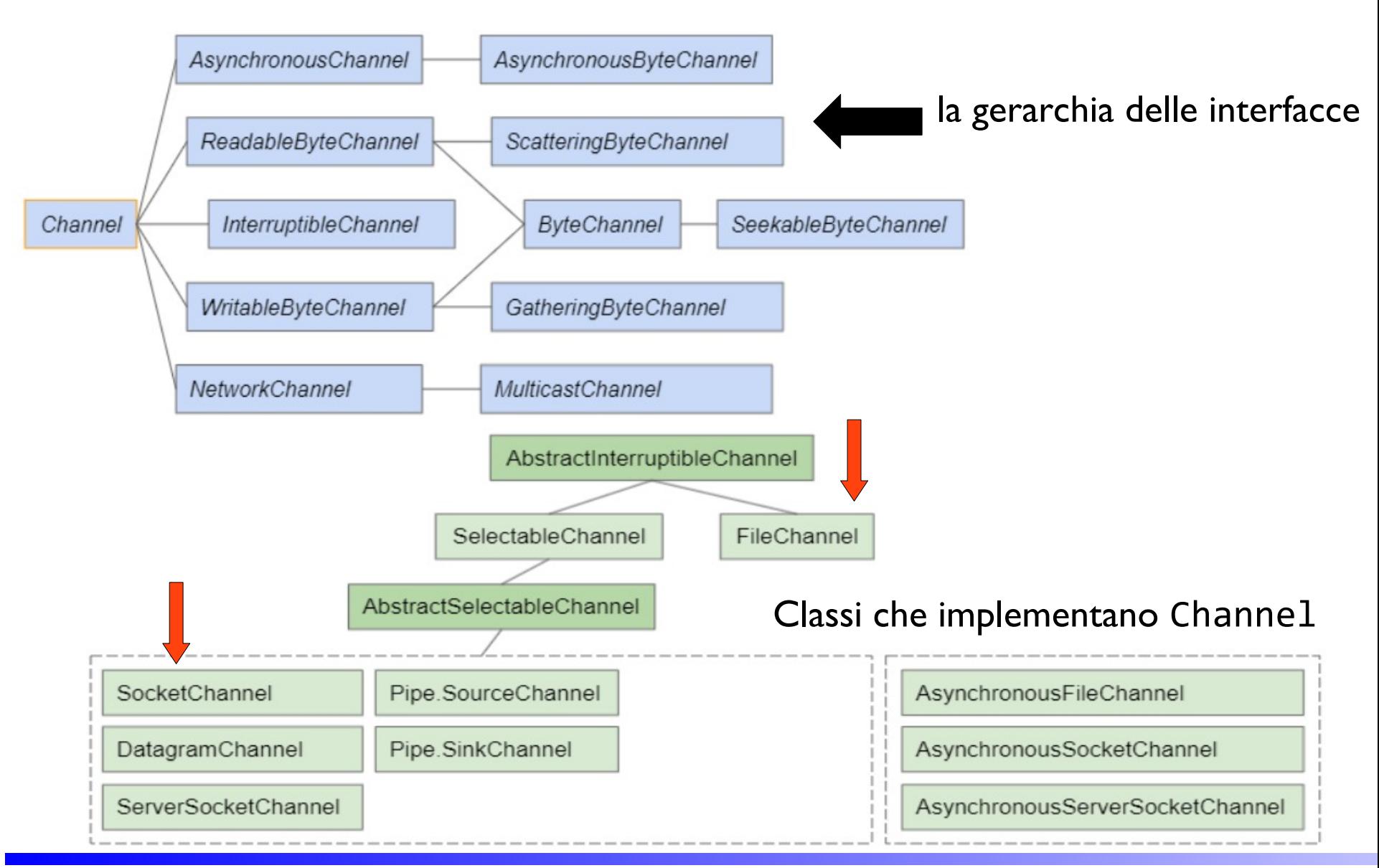

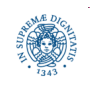

**Dipartimento di Informatica Università degli Studi di Pisa**

#### **Channel Multiplexing**

#### **Laura Ricci 4**

#### **SOCKET CHANNEL**

- non blocking I/0 è possibile per channel associati ai socket
- un channel associato ad un socket TCP "combina" un socket con un canale di comunicazione bidirezionale
	- scrive e legge da un socket TCP
	- estende la classe AbstractSelectableChannel e da questa mutua la capacità di passare dalla modalità bloccante a quella non bloccante
	- · in modalità bloccante funzionamento simile a quello degli stream socket, ma con interfaccia basata su buffers
- classi SocketChannel, SocketServerChannel
- ognuno di essi associato ad un oggetto Socket della libreria java.net
	- il socket può essere reperito mediante il metodo socket(), applicato al channel

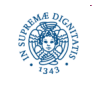

#### **SERVER SOCKET CHANNEL**

- ad ogni ServerSocketChannel è associato un oggetto ServerSocket
	- blocking: come ServerSocket, ma con interfaccia buffer-based
	- non blocking: permette multiplexing di canali

```
 ServerSocketChannel serverSocketChannel = ServerSocketChannel.open();
 ServerSocket socket = serverSocketChannel.socket();
 socket.bind(new InetSocketAddress(9999));
 serverSocketChannel.configureBlocking(false);
 while(true){
     SocketChannel socketChannel = serverSocketChannel.accept();
     if(socketChannel != null){
          //do something with socketChannel...
     else //do something useful... }
```
• notare l'uso di oggetti di tipo InetSocketAddress

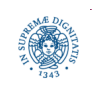

### **SOCKET CHANNEL**

- associati ad un oggetto di tipo Socket
- creazione di un SocketChannel
	- · implicita: creato se si accetta una connessione su un ServerSocketChannel.
	- esplicita, lato client, quando si apre una connessione verso un server, mediante una operazione di connect()

SocketChannel socketChannel = SocketChannel.*open*();

socketChannel.connect (new InetSocketAddress("www.google.it", 80));

 InetSocketAddress può essere specificato direttamente nella open, in questo caso viene effettuata implicitamente la connect

• modalità blocking/non blocking:

SocketChannel.configureBlocking(**false)**;

• non blocking, lato client, significativa ad esempio nel caso in cui un'applicazione deve gestire l'interazione con l'utente, mediante GUI, e l'apertura del socket

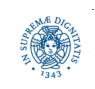

### **NON BLOCKING CONNECT**

• può restituire il controllo al chiamante prima che venga stabilita la connessione.

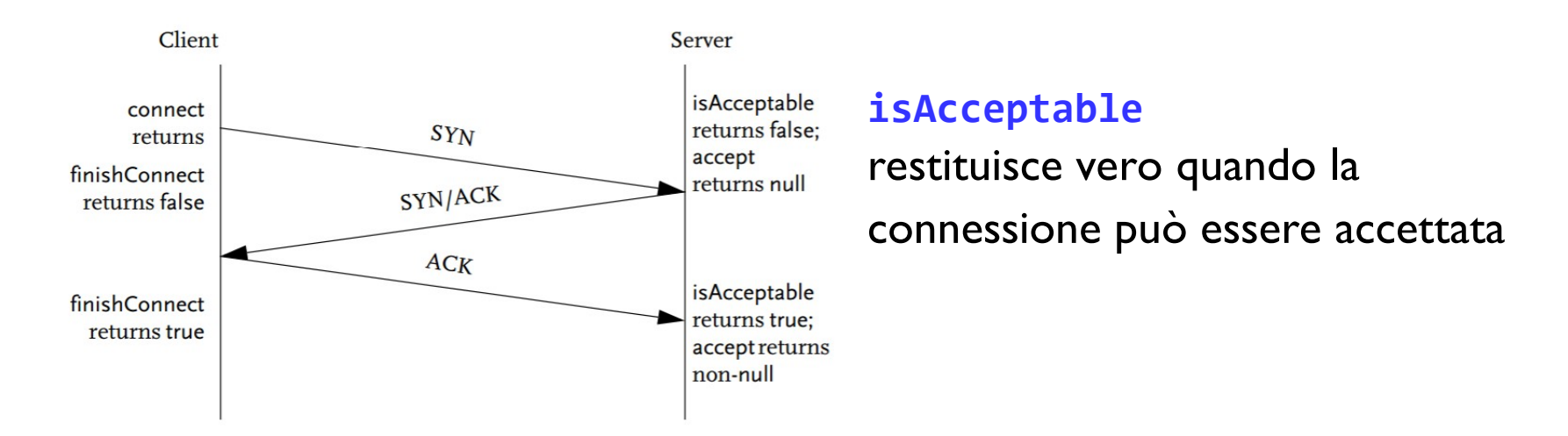

finishConnect() per controllare la terminazione della operazione.

```
 socketChannel.configureBlocking(false);
socketChannel.connect(new InetSocketAddress("www.google.it", 80));
 while(! socketChannel.finishConnect() ){
         //wait, or do something else... }
```
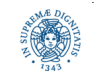

## **NON BLOCKING CONNECT**

• può restituire il controllo al chiamante prima che venga stabilita la connessione.

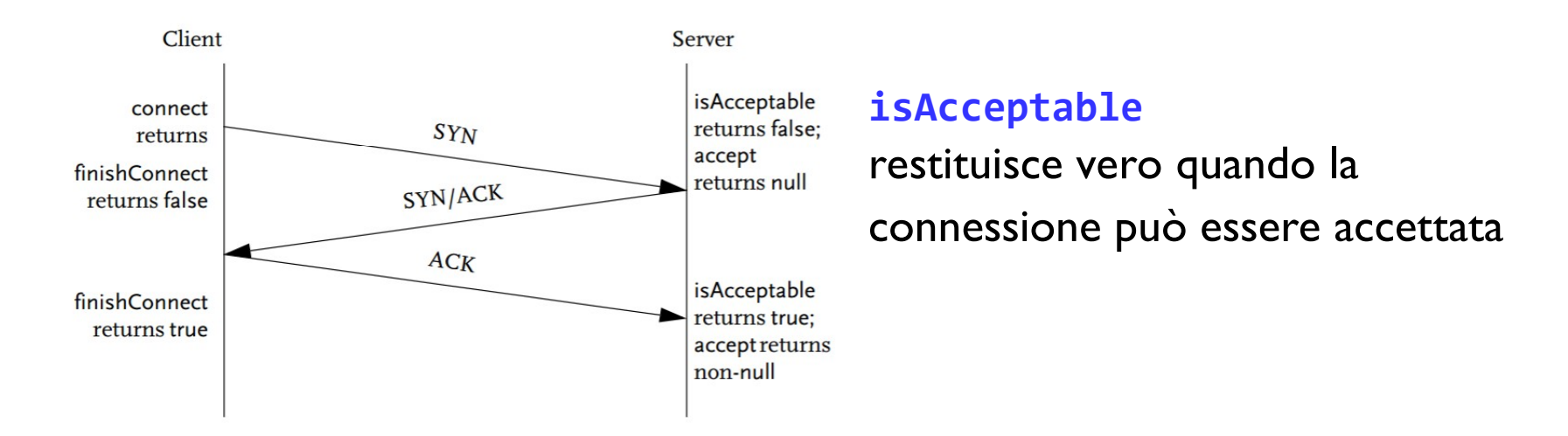

- se l'ultima fase del three way handshake non è completo quando il client effettua la read, la read restituerà 0 valori nel buffer
- se si toglie

```
 while(! socketChannel.finishConnect() )
```
{ //wait, or do something else... }

viene sollevata java.nio.channels.NotYetConnectedException

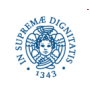

# **UN THREAD PER OGNI CONNESSIONE**

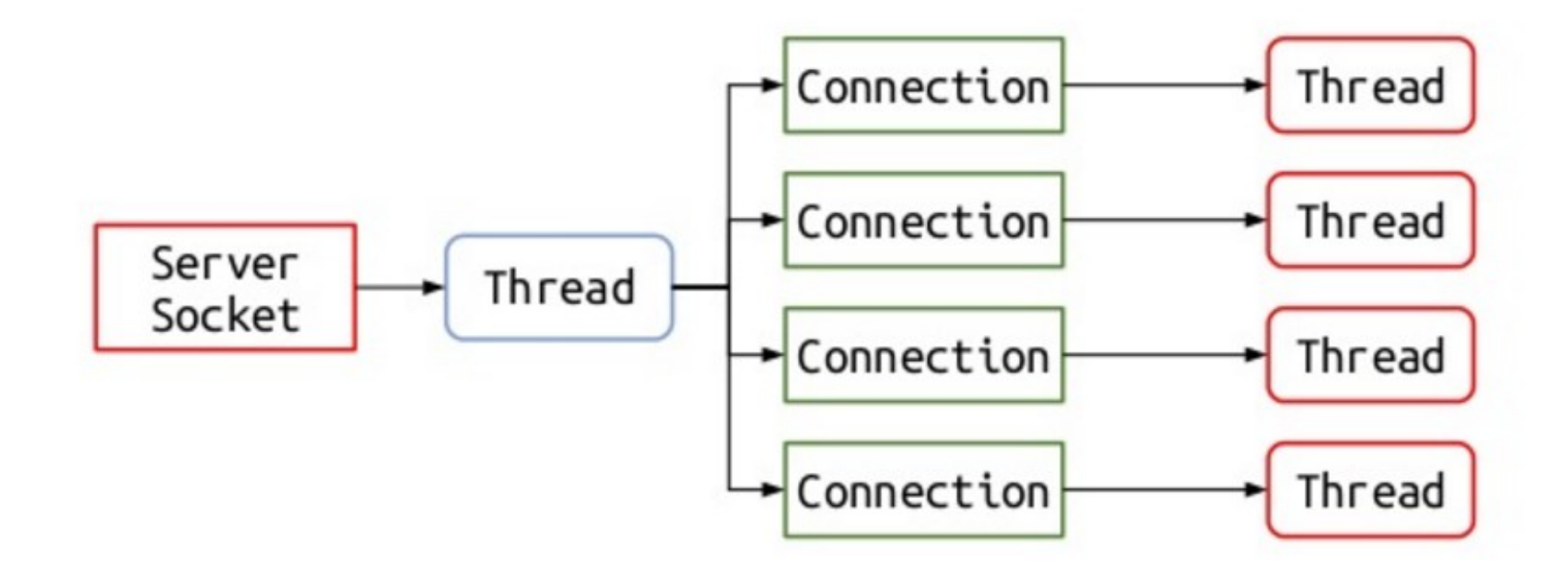

- attivazione di un thread per ogni connessione, de-attivazione a fine servizio
- quando un server monitora un grande numero di comunicazioni:
	- problemi di scalabilità: il tempo per il cambio di contesto può aumentare notevolmente con il numero di thread attivi
	- maggior parte del tempo impiegata in context switching

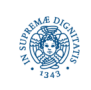

### **UN THREAD PER CONNESSIONE: FIXEDTHREADPOOL**

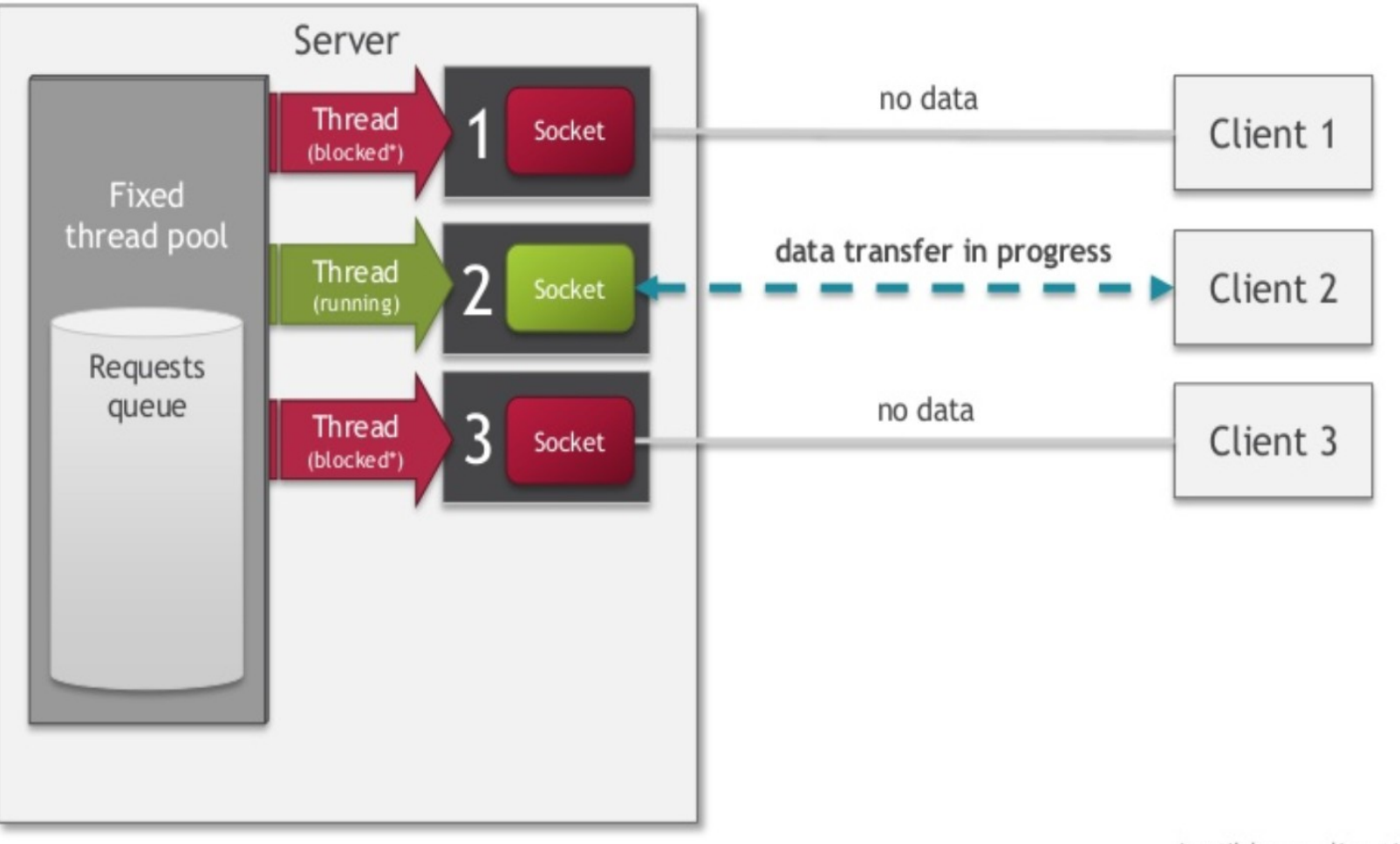

\*until keep alive timeout

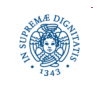

## **UN THREAD PER CONNESSIONE: FIXEDTHREADPOOL**

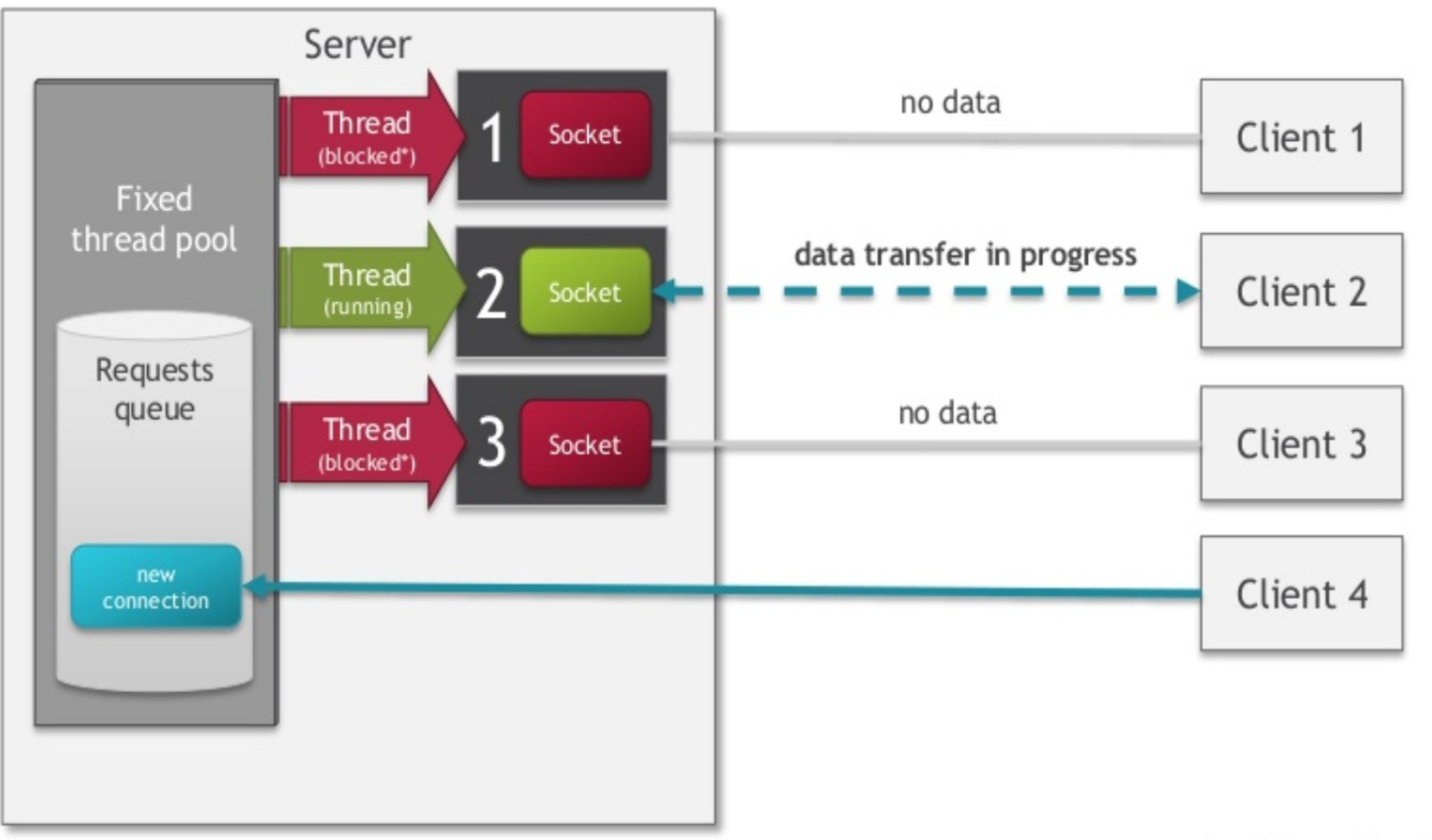

\*until keep alive timeout

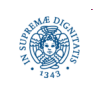

# **UN THREAD PER CONNESSIONE: FIXEDTHREADPOOL**

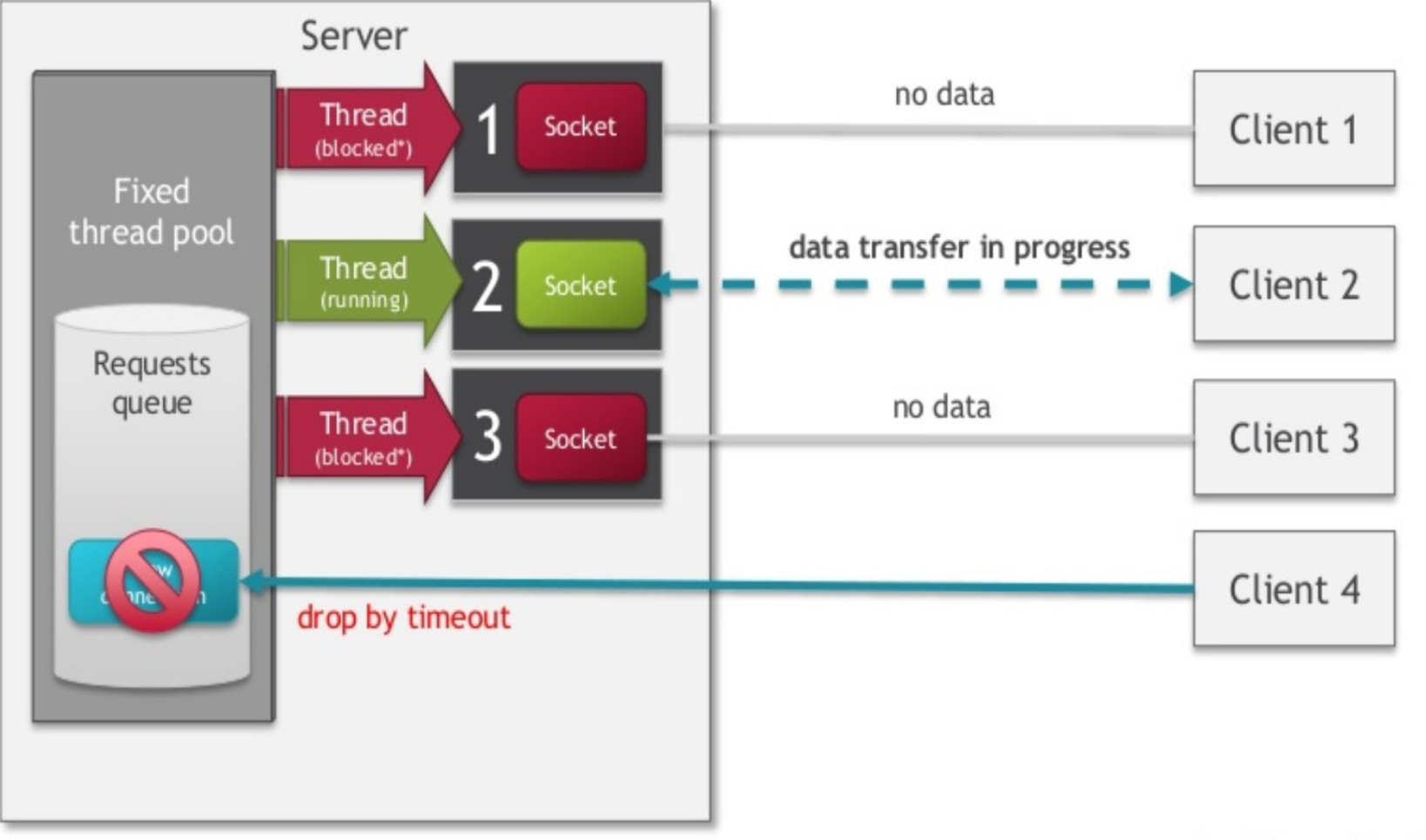

\*until keep alive timeout

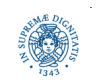

# **MULTIPLEXED I/O**

- non blocking I/O con notifiche bloccanti
- l'applicazione registra "descrittori" delle operazioni di I/O a cui è interessato
- l'applicazione esegue una operazione di monitoring di canali
	- una system call bloccante
	- restituisce il controllo quando almeno un descrittore indica che una operazione di I/O è "pronta"
	- a quel punto si effettua una read non bloccante

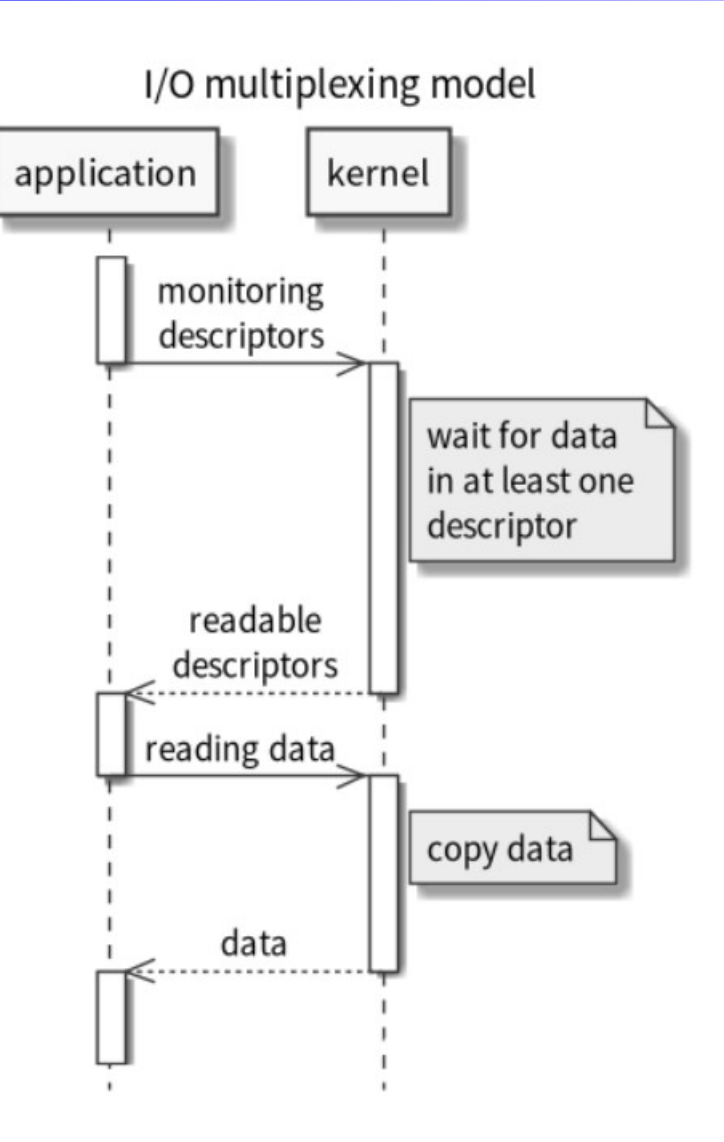

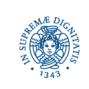

# **MULTIPLEXING IN JAVA**

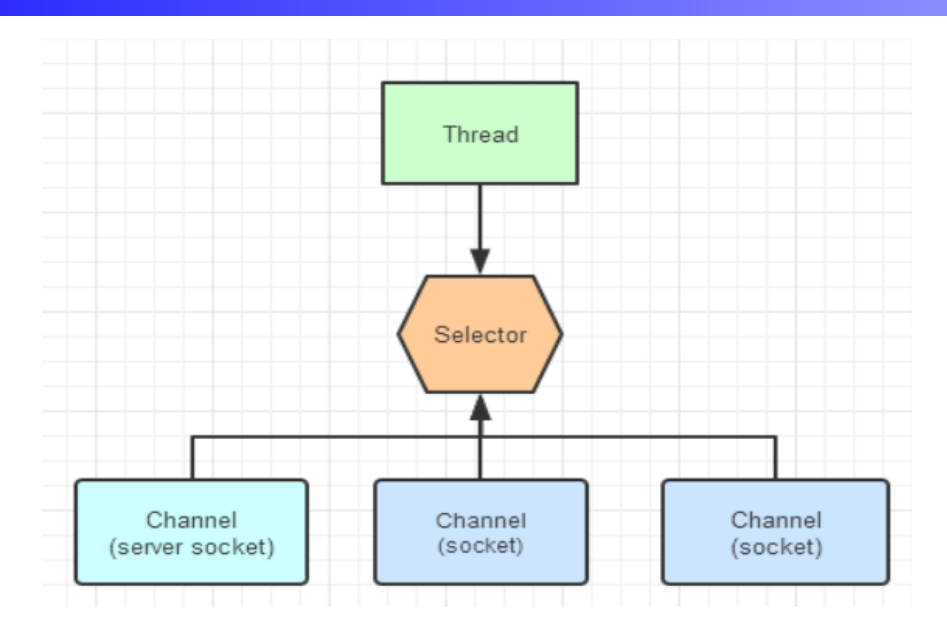

- selettore un componente che esamina uno o più NIO Channels, e determina quali canali sono pronti per leggere/scrivere
- più connessioni di rete gestite mediante un unico thread, consente di ridurre
	- thread switching overhead
	- uso di risorse per thread diversi
- possibile anche l'utilizzazione insieme insieme a multithreading

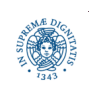

# **UN UNICO THREAD: MULTIPLEXING**

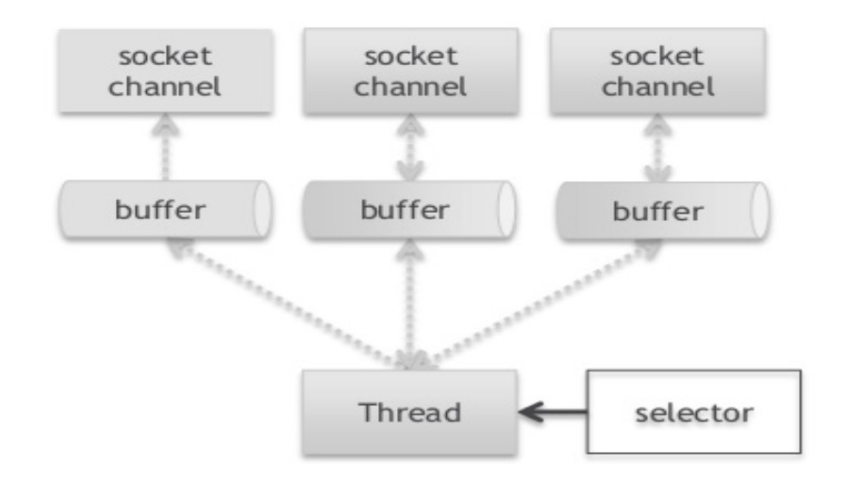

- un singolo thread che gestisce un numero arbitrario di sockets
- non un thread per connessione, ma un numero ridotto di threads
	- numero di thread basso anche con migliaia di sockets
	- caso limite: un solo thread
- miglioramento di performance e scalabilità
- architettura più complessa da capire e da implementare

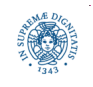

#### **UN UNICO THREAD: MULTIPLEXING**

IO (blocking)

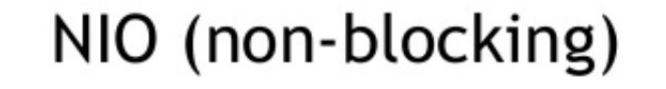

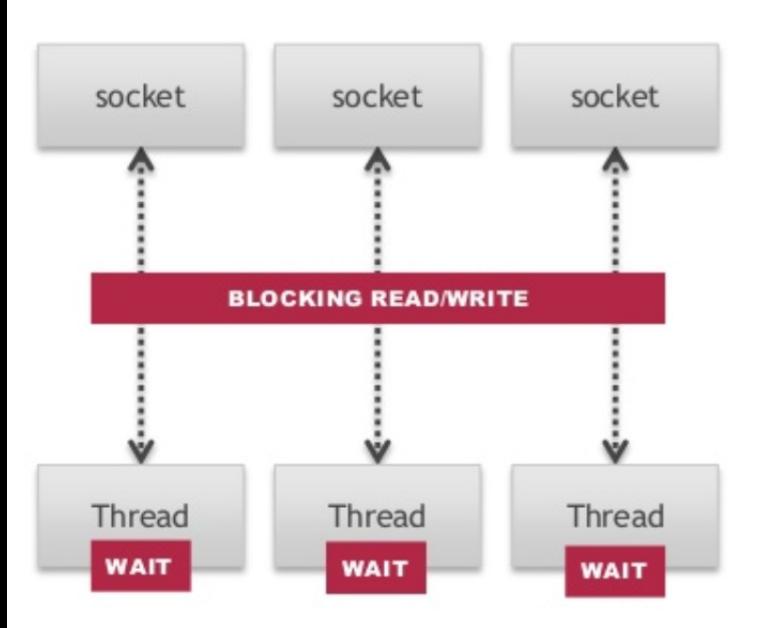

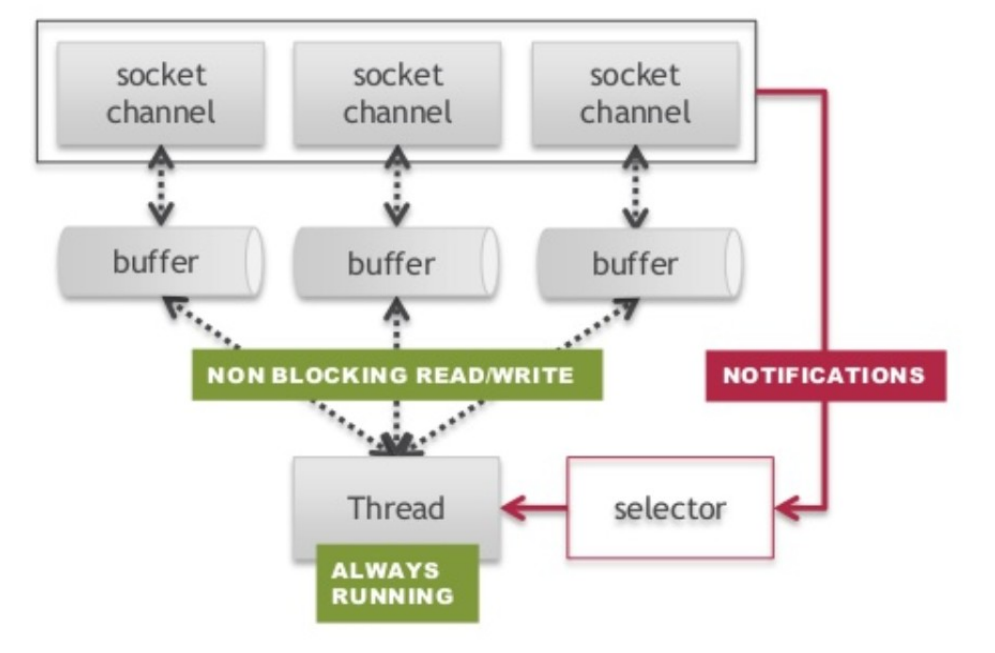

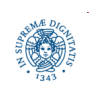

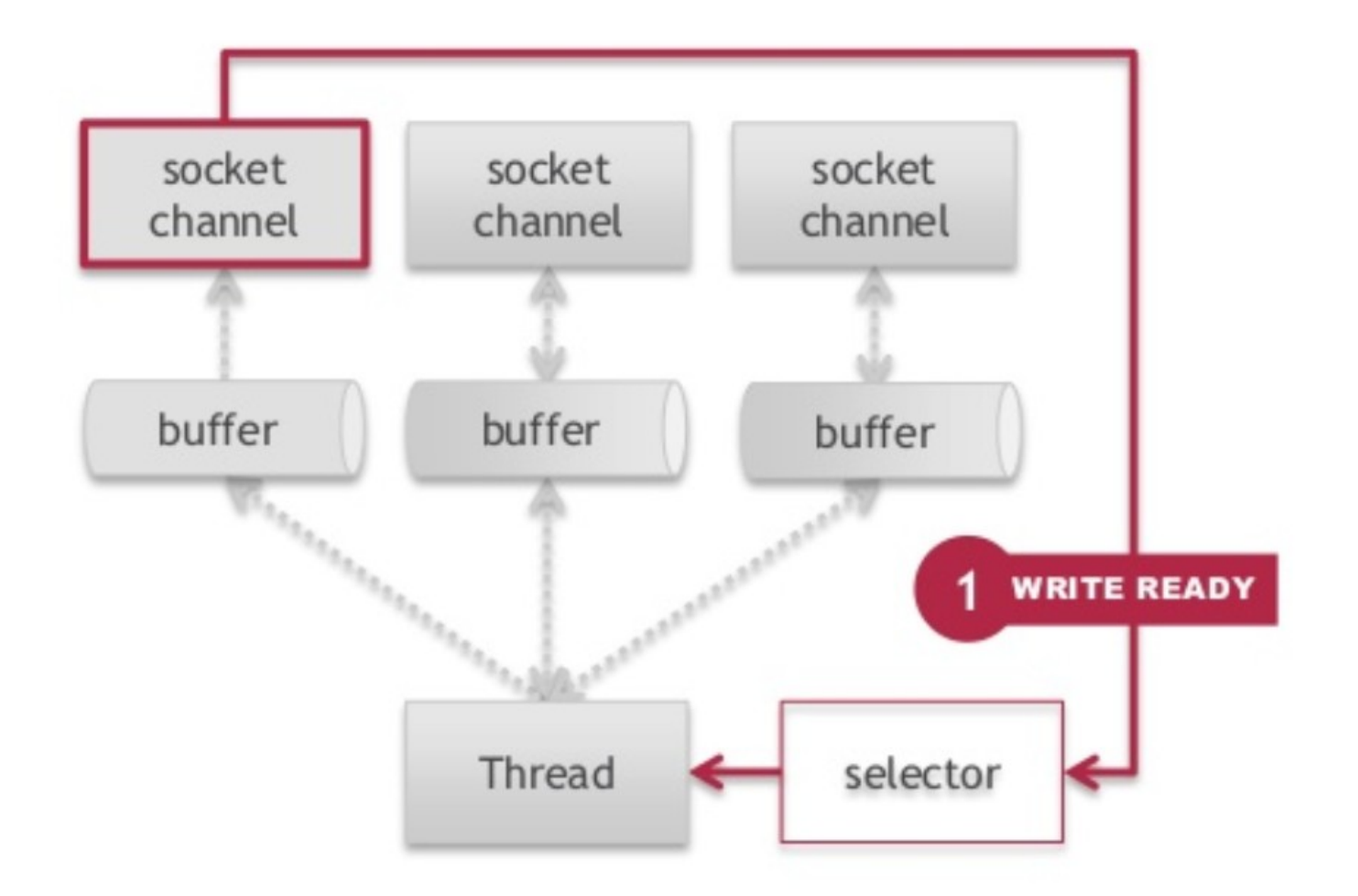

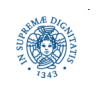

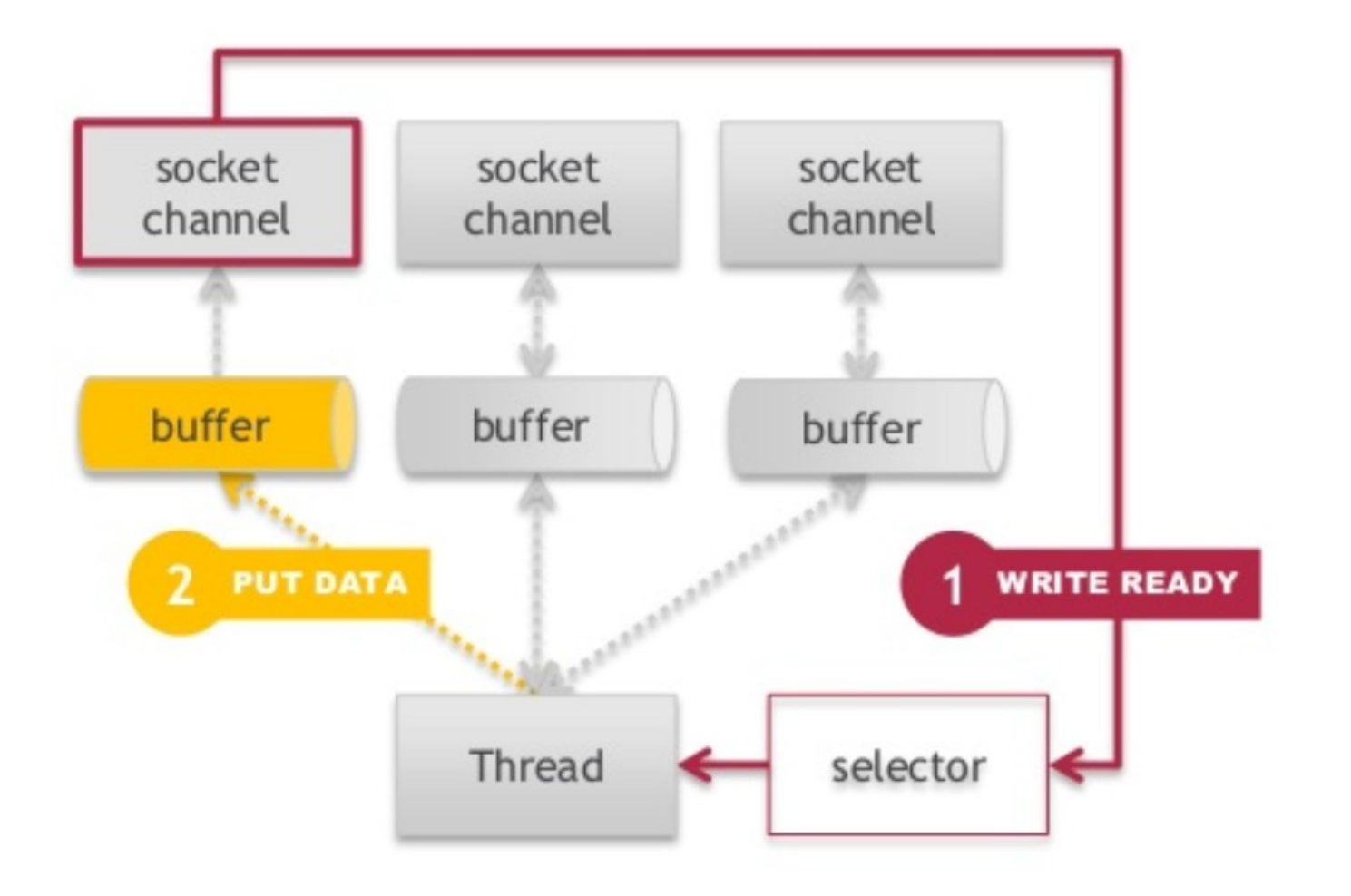

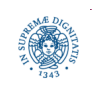

#### **MULTIPLEXING: INVIO DEI DATI**

![](_page_19_Figure_1.jpeg)

![](_page_19_Picture_2.jpeg)

#### **MULTIPLEXING: RICEZIONE DEI DEI DATI**

![](_page_20_Figure_1.jpeg)

![](_page_20_Picture_2.jpeg)

**Dipartimento di Informatica Università degli Studi di Pisa**

**Laura Ricci <sup>21</sup> Channel Multiplexing**

#### **MULTIPLEXING: RICEZIONE DEI DEI DATI**

![](_page_21_Figure_1.jpeg)

![](_page_21_Picture_2.jpeg)

#### **MULTIPLEXING: RICEZIONE DEI DEI DATI**

![](_page_22_Figure_1.jpeg)

![](_page_22_Picture_2.jpeg)

# **L'OGGETTO SELECTOR**

• componente base per il multiplexing

Selector selector = Selector.*open*();

- permette di selezionare un SelectableChannel che è pronto per operazioni di rete
	- connect, write, read, accept,
	- stesso thread che gestisce più eventi che possono avvenire simultaneamente
- selectable channels
	- ServerSocketChannel
	- SocketChannel
	- DatagramChannel
	- Pipe.SinkChannel
	- Pipe.SourceChannels
	- file non inclusi

![](_page_23_Picture_13.jpeg)

# **REGISTRAZIONE DEI CANALI: SELECTION KEYS**

- registrazione di un canale su un selettore channel.configureBlocking(false); Selectionkey key = channel.register(selector, ops, attach);
	- il canale deve essere in modalità non bloccante
	- non si possono usare Filechannels con i Selector

![](_page_24_Figure_4.jpeg)

- secondo parametro della register (ops) è l' "interest set"
	- indica quali eventi si è interessati a monitorare su quel canale

SelectionKey key = channel.register(selector, SelectionKey.OP READ);

● terzo parametro della register (attach) è un buffer associato al caale

![](_page_24_Picture_9.jpeg)

### **L'INTEREST SET COME BITMASK**

- bitmask di 8 bit (un intero) codifica le operazioni di interesse su quel canale
- attualmente sono supportati 4 tipi di operazioni, ad ogni operazione corrisponde una bitmask

![](_page_25_Picture_89.jpeg)

- è manipolato con gli operatori JAVA  $\vert$ , &, $\hat{ }$ , ~, che eseguono operazioni bit a bit su operandi interi o booleani
- non tutte le operazioni valide per tutti i SelectableChannel, ad esempio SocketChannel non supporta accept()

![](_page_25_Picture_6.jpeg)

#### **L'INTEREST SET COME BITMASK**

• nella classe SelectionKey, 4 costanti predefinite che corrispondono alle bitmask

predefinite

- SelectionKey.OP CONNECT 1
- SelectionKey.OP ACCEPT
- 3 SelectionKey.OP READ
- 4 SelectionKey.OP WRITE
- utilizzabili in fase di registrazione del canale con il Selector per impostare il valore iniziale dell'Interest Set

```
 Selector selector = Selector.open();
```
channel.register(selector,SelectionKey.*OP\_READ* | SelectionKey.*OP\_WRITE*);

per reperibile l'interest set

```
 int interestSet = selectionKey.interestOps();
```
![](_page_26_Picture_12.jpeg)

### **REGISTRAZIONE DEI CANALI: SELECTION KEYS**

- ogni registrazione di un canale su un selettore
	- restituisce una chiave, un "token" che la rappresenta
		- un oggetto di tipo SelectionKey.
		- valida fino a che non viene cancellata esplicitamente
- lo stesso canale può essere registrato con più selettori
	- una chiave diversa per ogni registrazione.

![](_page_27_Figure_7.jpeg)

![](_page_27_Picture_8.jpeg)

# **L'OGGETTO SELECTION KEY**

- è il risultato della registrazione di un canale su un selettore e memorizza
	- il canale a cui si riferisce
	- il selettore a cui si riferisce
	- l'interest set
		- utilizzato quando il metodo select viene invocato per monitorare i canali del selettore
		- definisce le operazioni su cui si deve fare il controllo di "readiness",
	- il ready set
		- dopo la invocazione della select, contiene gli eventi che sono pronti su quel canale
	- un allegato, attachment
		- uno spazio di memorizzazione associato a quel canale per quel selettore

![](_page_28_Picture_11.jpeg)

#### **REGISTRAZIONE CANALI: PATTERN GENERALE**

```
// Crea il socket channel e configuralo come non bloccante
  ServerSocketChannel server = ServerSocketChannel.open();
  server.confiqureBlocking(false);
  server.socket().bind(new java.net.InetSocketAddress(host,8000));
  System.out.println("Server attivo porta 2001");
  // Crea il selettore e registra il server al Selector
  Selector selector = Selector.open();
  server.register(selector, Selection Key.OP ACCEPT, null);
                                                                   L'eventuale allegato
Tipo di registrazione
                    Significato: il Selector riporta che ...
                    Il client richiede una connessione al server
OP ACCEPT
OP CONNECT
                    Il server ha accettato la richiesta di connessione
OP_READ
                    Il channel contiene dati da leggere
```
![](_page_29_Picture_2.jpeg)

![](_page_29_Picture_3.jpeg)

# **MULTIPLEXING DEI CANALI: LA SELECT**

- int selector.select();
	- bloccante, seleziona, tra i canali registrati sul selettore selector, quelli pronti per almeno una delle operazioni dell'interest set.
	- si blocca fino a che una delle seguenti condizioni è vera
		- almeno un canale è "pronto"
		- · il thread che esegue la selezione viene interrotto
		- il selettore viene sbloccato mediante il metodo wakeup()
	- restituisce il numero di canali pronti
		- che hanno generato un evento dopo l'ultima invocazione della select()
		- costruisce un insieme contenente le SelectionKeys dei canali pronti
- **int** select(**long** timeout)
	- · si blocca fino a che non è trascorso il timeout, oppure vale una delle condizioni precedenti
- **int** selectNow()
	- non bloccante, nel caso nessun canale sia pronto restituisce il valore 0

![](_page_30_Picture_14.jpeg)

### **IL READY SET**

- aggiornato quando si esegue una operazione di monitoring dei canali, mediante una select
- identifica le chiavi per cui il canale è "pronto", per l'esecuzione
	- sottoinsieme dell'interest set
	- interest set={read, write} ready set={read}
- inizializzato a 0 quando la chiave viene creata
- non può essere modificato direttamente
- operazioni su bitmask per verificare se si è verificato un evento

![](_page_31_Figure_8.jpeg)

![](_page_31_Picture_9.jpeg)

#### **IL READY SET**

- restituito dal metodo readyOps( ) invocato su una SelectionKey
- supponiamo key sia una SelectionKey, per testare se ci sono dati pronti per essere letti

```
if ((key.readyOps() & SelectionKey.OP READ) != 0)
```

```
 { myBuffer.clear( );
```

```
 key.channel( ).read (myBuffer);
```

```
 doSomethingWithBuffer (myBuffer.flip( ));}
```
- shortcuts
	- key.isReadable() equivale a key.readyOps( )& SelectionKey.OP\_READ) != 0
	- analoghi shortcuts per le altre operazioni

![](_page_32_Picture_10.jpeg)

#### **LA CLASSE SELECTION KEY**

**import** java.nio.channels.\*;

```
 public abstract class SelectionKey
    {public static final int OP_READ; public static final int OP_WRITE;
     public static final int OP_CONNECT;Public static final int OP_ACCEPT;
     public abstract SelectableChannel channel( );
     public abstract Selector selector( );
     public abstract void cancel( );
     public abstract boolean isValid( );
     public abstract int interestOps( );
     public abstract void interestOps (int ops);
     public abstract int readyOps( );
     public final boolean isReadable( ) {};
     public final boolean isWritable( ) {};
     public final boolean isConnectable( ) {};
     public final boolean isAcceptable( ) {};
     public final Object attach (Object ob) {};
     public final Object attachment( ) {};}
```
![](_page_33_Picture_3.jpeg)

### **ANALISI PROCESSO DI SELEZIONE**

ogni oggetto selettore mantiene, al suo interno, i seguenti insiemi di chiavi:

- **Key Set**:
	- SelectionKeys dei canali registrati con quel selettore.
	- restituito dal metodo **keys()**
- **Selected Key Set**
	- restituito dal metodo selectedKeys(), invocato sul selettore
	- insieme di chiavi precedentemente registrate tali per cui una delle operazioni nell'interest set è pronta per l'esecuzione
	- dopo una select() consente di accedere ai canali pronti per l'esecuzione di qualche operazione
- **Cancelled Key Set**
	- chiavi che sono state cancellate (quelle su cui è stato invocato il metodo
		- **cancel()**, ma il cui canale è ancora registrato sul selettore

![](_page_34_Picture_12.jpeg)

#### **COSA FA LA SELECT?**

- 1. "delayed cancellation": cancella ogni chiave appartenente al Cancelled Key Set dagli altri due insiemi.
- 2. interagisce con il sistema operativo per verificare lo stato di "readiness" di ogni canale registrato, per ogni operazione specificata nel suo interest set.
- 3. per ogni canale con almeno una operazione "ready"
	- · se il canale già esiste nel Selected Key Set
		- aggiorna il ready set della chiave corrispondente: calcola l'or bit a bit tra il valore precedente del ready set e la nuova maschera
		- i bit ad 1 si "accumulano" con le operazioni pronte.
	- altrimenti
		- resetta il ready set e lo imposta con la chiave della operazione pronta
		- aggiunge la chiave al Selected Key Set

![](_page_35_Picture_10.jpeg)

#### **ANALISI PROCESSO DI SELEZIONE**

"comportamento cumulativo" della selezione

- una chiave aggiunta al selected key set, può essere rimossa solo con una operazione di rimozione esplicita
- il ready set di una chiave inserita nel selected key set, non viene mai resettato, ma viene aggiornato incrementalmente
- scelta di progetto: assegnare al programmatore la responsabilità di aggiornare esplicitamente le chiavi
- per resettare il ready set
	- rimuovere la chiave dall'insieme delle chiavi selezionate

![](_page_36_Picture_7.jpeg)

#### **SELEZIONE: PATTERN GENERALE**

- iterazione sull'insieme di chiavi che individuano i "canali pronti"
- dalla chiave si può ottenere un riferimento al canale su cui si è verificato l'evento
- keyIterator.remove() deve essere invocata, poiché il Selector non rimuove le chiavi

![](_page_37_Figure_4.jpeg)

![](_page_37_Picture_5.jpeg)

#### **SELEZIONE: PATTERN GENERALE**

```
Selector selector = Selector.open();
channel.configureBlocking(false);
SelectionKey key = channel.register(selector, SelectionKey.OP READ);
while(true) {
     int readyChannels = selector.selectNow();
     if(readyChannels == 0) continue;
     Set<SelectionKey> selectedKeys = selector.selectedKeys();
     Iterator<SelectionKey> keyIterator = selectedKeys.iterator();
     while(keyIterator.hasNext()) {
          SelectionKey key = keyIterator.next();
        if(key.isAcceptable()) { // a connection was accepted by a ServerSocketChannel.
       } else if (key.isConnectable()) { // a connection was established with a remote 
                                             Server (client side)
               } else if (key.isReadable()) { // a channel is ready for reading
        } else if (key.isWritable()) { // a channel is ready for writing } 
        keyIterator.remove();
```
![](_page_38_Picture_2.jpeg)

#### **SELECTION KEY: L'ATTACHMENT**

- attachment: riferimento ad un generico Object
- utile quando si vuole accedere ad informazioni relative al canale (associato ad una chiave) che riguardano il suo stato pregresso
- necessario perchè le operazioni di lettura o scrittura non bloccanti non possono essere considerate atomiche
	- nessuna assunzione sul numero di bytes letti
- consente di tenere traccia di quanto è stato fatto in una operazione precedente.
	- l'attachment può essere utilizzato per accumulare i byte restituiti da una sequenza di letture non bloccanti
	- memorizzare il numero di bytes che si devono leggere in totale.

![](_page_39_Picture_8.jpeg)

- sviluppare un servizio di generazione di una sequenza di interi il cui scopo è testare l'affidabilità della rete, mediante generazione di numeri binari
- quando il server è contattato dal client, esso invia al client una sequenza di interi rappresentati su 4 bytes

#### 0, 1, 2, ...

- il server genera una sequenza infinita di interi
- il client interrompe la comunicazione quando ha ricevuto sufficiente informazioni

![](_page_40_Picture_6.jpeg)

```
import java.nio.*; import java.nio.channels.*;
import java.net.*; import java.util.*; import java.io.IOException;
public class IntGenServer {
  public static int DEFAULT_PORT = 1919;
  public static void main(String[] args) {
         int port;
        try {
              port = Integer.parseInt(args[0]);
 } 
         catch (RuntimeException ex) {port = DEFAULT_PORT; } 
        System.out.println("Listening for connections on port " +
```
port);

![](_page_41_Picture_3.jpeg)

ServerSocketChannel serverChannel;

Selector selector;

```
 try {
```

```
 serverChannel = ServerSocketChannel.open();
        ServerSocket ss = serverChannel.socket();
        InetSocketAddress address = new InetSocketAddress(port);
        ss.bind(address);
        serverChannel.configureBlocking(false);
        selector = Selector.open();
        serverChannel.register(selector, SelectionKey.OP_ACCEPT);
       } catch (IOException ex) {
                 ex.printStackTrace();
                 return; 
 }
```
![](_page_42_Picture_5.jpeg)

```
 while (true) {
     try {
          selector.select();
         } catch (IOException ex) {
                 ex.printStackTrace();
                  break;
 } 
  Set <SelectionKey> readyKeys = selector.selectedKeys();
```
Iterator <SelectionKey> iterator = readyKeys.iterator();

![](_page_43_Picture_3.jpeg)

```
while (iterator.hasNext()) {
    SelectionKey key = iterator.next();
    iterator.remove(); 
    // rimuove la chiave dal Selected Set, ma non dal Registered Set
    try {if (key.isAcceptable()) {
      ServerSocketChannel server = (ServerSocketChannel) key.channel();
      SocketChannel client = server.accept();
      System.out.println("Accepted connection from " + client);
      client.configureBlocking(false);
      SelectionKey key2 = client.register(selector,
                                                SelectionKey.OP_WRITE); 
      ByteBuffer output = ByteBuffer.allocate(4);
      output.putInt(0);
      output.flip();
      key2.attach(output); }
```
![](_page_44_Picture_2.jpeg)

```
else if (key.isWritable())
```

```
 { SocketChannel client = (SocketChannel) key.channel();
            ByteBuffer output = (ByteBuffer) key.attachment();
            if (! output.hasRemaining()) 
\{ output.rewind();
                   int value = output.getInt();
                   output.clear();
                   output.putInt(value + 1);
                   output.flip(); 
 }
           client.write(output);}
   } catch (IOException ex) { key.cancel();
                             try { key.channel().close(); }
                            catch (IOException cex) {} }}}}
```
![](_page_45_Picture_3.jpeg)

### **NIO INTEGER GENERATION CLIENT**

```
import java.nio.*; import java.nio.channels.*; 
import java.net.*; import java.io.IOException;
public class IntGenClient { 
  public static int DEFAULT_PORT = 1919; 
     public static void main(String[] args) {
         if (args.length == 0) {
           System.out.println("Usage: java IntgenClient host [port]"); 
           return; } 
          int port;
          try {
               port = Integer.parseInt(args[1]);
              } catch (RuntimeException ex) {
                                       port = DEFAULT_PORT; 
 }
```
![](_page_46_Picture_2.jpeg)

# **NIO INTEGER GENERATION CLIENT**

```
try { SocketAddress address = new InetSocketAddress(args[0], port);
       SocketChannel client = SocketChannel.open(address);
       ByteBuffer buffer = ByteBuffer.allocate(4);
       IntBuffer view = buffer.asIntBuffer();
      for (int expected = 0; ; expected++) {
         client.read(buffer);
        int actual = view.get();
         buffer.clear();
         view.rewind();
        if (actual != expected) \{ System.err.println("Expected " + expected + "; was " + actual);
           break;
         }
         System.out.println(actual);
       } 
     } catch(IOException ex) { ex.printStackTrace(); } } }
```
![](_page_47_Picture_2.jpeg)

#### **ASSIGNMENT 7: NIO ECHO SERVER**

- scrivere un programma echo server usando la libreria java NIO e, in particolare, il Selector e canali in modalità non bloccante, e un programma echo client, usando NIO (va bene anche con modalità bloccante).
- Il server accetta richieste di connessioni dai client, riceve messaggi inviati dai client e li rispedisce (eventualmente aggiungendo "echoed by server" al messaggio ricevuto).
- Il client legge il messaggio da inviare da console, lo invia al server e visualizza quanto ricevuto dal server.

![](_page_48_Figure_4.jpeg)

![](_page_48_Picture_5.jpeg)